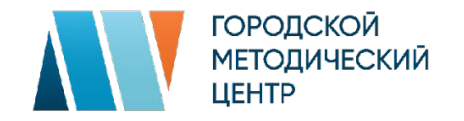

# **«Великий русский ученый»**

**Материалы о жизни и творчестве Михаила Васильевича Ломоносова к 310-летию со дня рождения**

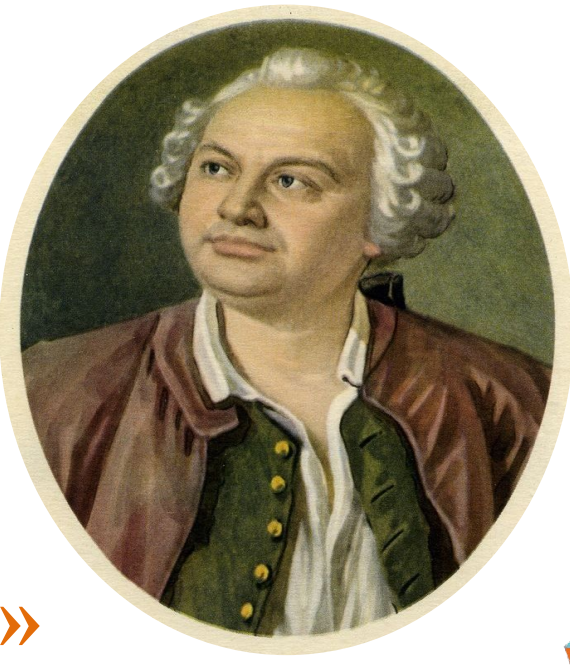

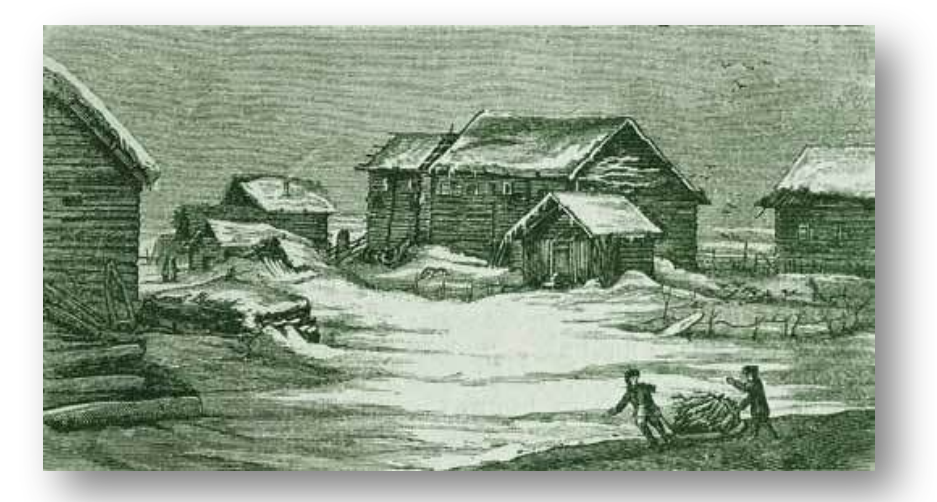

Архангельск, место рождения Ломоносова в селе Денисовка. Ксилография 1879 г.

Президентская библиотека о Ломоносове

8 (19) ноября 1711 года — официальная дата рождения Михаила Васильевича Ломоносова. Дата вычислена приблизительно, т. к. приходская книга Дмитриевской церкви, в которой его крестили, не сохранилась. Родился он в деревне Денисовка Архангелогородской губернии.

Отец М. В. Ломоносова, Василий Дорофеевич, был государственным крестьянином, рыбаком, человеком зажиточным. Был неграмотным, хотя к грамоте в семье Ломоносовых относились с уважением.

Мать Ломоносова, Елена Ивановна Сивкова, дочь сельского дьякона, по некоторым сведениям, была грамотная. Она умерла, когда Ломоносов был еще ребенком.

«Культура» о Ломоносове

Дома жителей Севера в музее деревянного зодчества Малые Корелы под Архангельском

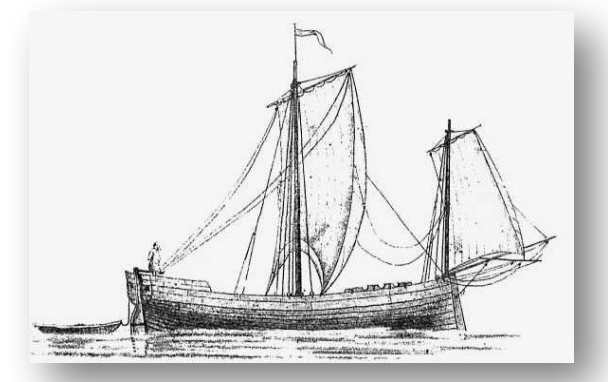

Чертежи и рисунки судов, составленные П. Богославским к книге о купеческом судостроении Жители Курострова, на котором находилась деревня Денисовка, – это черносошные крестьяне, жившие на «черных» государственных землях, не знавшие крепостной зависимости. Основное занятие – рыбная ловля, морские и иные промыслы. Жили более зажиточно, чем крестьяне помещичьи. Имели добротные высокие, просторные дома и хозяйственные постройки. На Курострове выращивали рожь и ячмень, лён и коноплю. Пшеница в тех местах росла плохо, и крестьяне её покупали. Поморы занимались следующими ремеслами: выделывали кожи, жгли уголь, производили золу и известь на продажу, делали бочки для солений и другие деревянные предметы обихода. Хорошо было развито и кузнечное дело. Женщины ткали на продажу льняное полотно, плели кружева. Популярна была охота на медведей, волков, лисиц, зайцев, горностаев. Силками ловили куропаток, рябчиков, уток. Поморы ловили рыбу и в озерах, и в Двине, и в Белом море. Одним из самых важных промыслов в этом крае было строительство мореходных и речных судов.

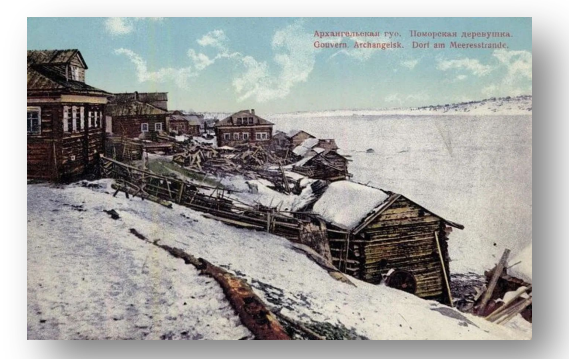

Архангельская губерния. Поморская деревушка. Почтовая карточка. 1912.

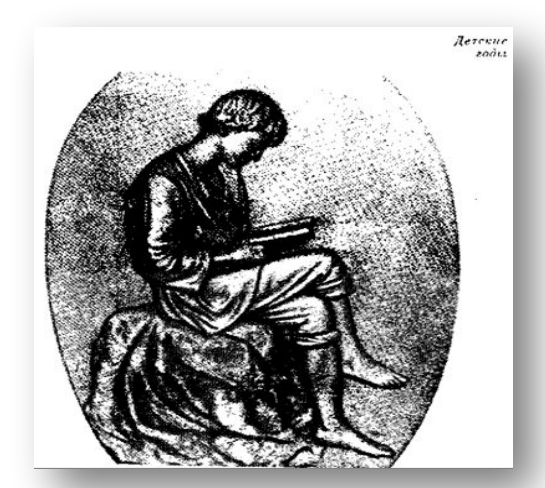

В 1721 году в 10 лет начал обучаться грамоте у соседа Ивана Шубина и у дьякона местной церкви С. Сабельникова. Арифметику осваивал сам. Читал Ломоносов так хорошо, что «через 2 года учинился ко удивлению всех лучшим чтецом в приходской своей церкви» и читаемое произносил «к месту расстановочно, внятно, при том и с особою приятностию и ломкостью голоса». Ломоносов «охоч был читать в церкви псалмы и каноны и по здешнему обычаю жития святых… и в том был проворен, а при том имел у себя глубокую память, когда какое житие или слово прочитает, после пения рассказывал сидящим в трапезе старичкам сокращеннее на словах обстоятельно».

С 1722 года, когда Ломоносову было 11 лет, он плавал с отцом «на рыбные промыслы» по Белому и Баренцеву морям. Северная природа, мрачная и величественная, сильно повлияла на душу мальчика и спустя много лет отразилась в его стихах.

Сына Ивана Шубина Федота Ломоносов много лет спустя устроил истопником в императорский дворец, чтобы через год зачислить его в Академию художеств как дворцового служку. Детей крестьян в Академию художеств не принимали. Ф. Шубин стал знаменитым скульптором и автором наиболее удачного портрета Ломоносова.

Юноша Ломоносов за книгой О детстве М. Ломоносова на сайте, посвященном Ломоносову

Ломоносов на пути из Архангельска в Москву. Фототипия 1912 г.

Узнав, что для изучения наук, нужно овладеть латинским языком, на котором писались в то время научные труды, в декабре 1730 года принял решение уйти из дома. (В результате реформ Петра I в Санкт-Петербурге и Москве появляются светские школы. В провинции светских школ тогда еще не было.)

Денег отец ему с собой не дал. Будущий профессор взял с собой «Грамматику» М. Смотрицкого и «Арифметику» Л. Магницкого – единственное свое книжное богатство – и с рыбным обозом пешком, как пишут в разных источниках, ушел в Москву. Путь занял примерно три недели.

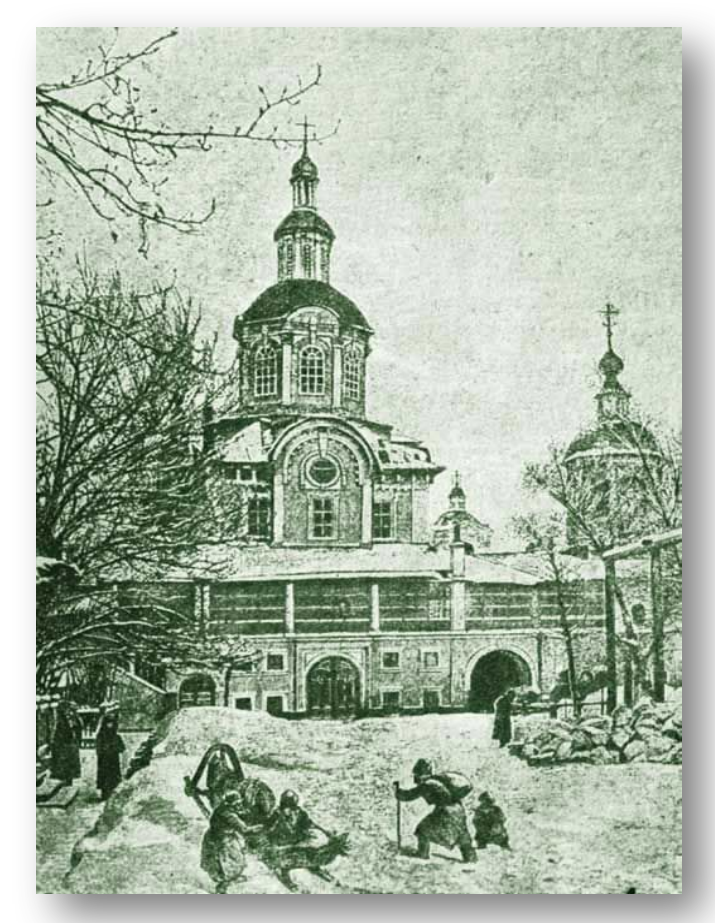

Заиконоспасский монастырь в Москве времен Ломоносова.  $\sigma$ ототипия 1912 г.  $\sim$  6

15 января 1731 года 19-летний М. В. Ломоносов был зачислен в Славяногреко-латинскую академию в Москве. Это учебное заведение, основанное в 1687 году, размещалось в центре Москвы, в Заиконоспасском монастыре.

При поступлении в Славяно-греко-латинскую академию Ломоносов назвался сыном дворянина из Холмогор и скрыл свое крестьянское происхождение. Указом Синода от 1723 года велено было «помещиковых людей и крестьянских детей, также непонятных и злонравных, отрешить и впредь таковых не принимать», что было запретом для крестьянских детей поступать в богословские учебные заведения. Учиться в них могли или дворяне, или сыновья священников. Документов о дворянском происхождении у Ломоносова не потребовали.

Программа Академии была рассчитана на подготовку богословов. Изучались, кроме латыни, церковно-славянский язык, география, история, катехизис, арифметика. После окончания первых 4 (из 8) классов ученики должны были читать, писать и говорить свободно по латыни. Далее учились стихотворству, сочинению и красноречию. 2 последних класса изучали философию и богословие. Знания проверялись регулярно, а по субботам нерадивых учеников секли.

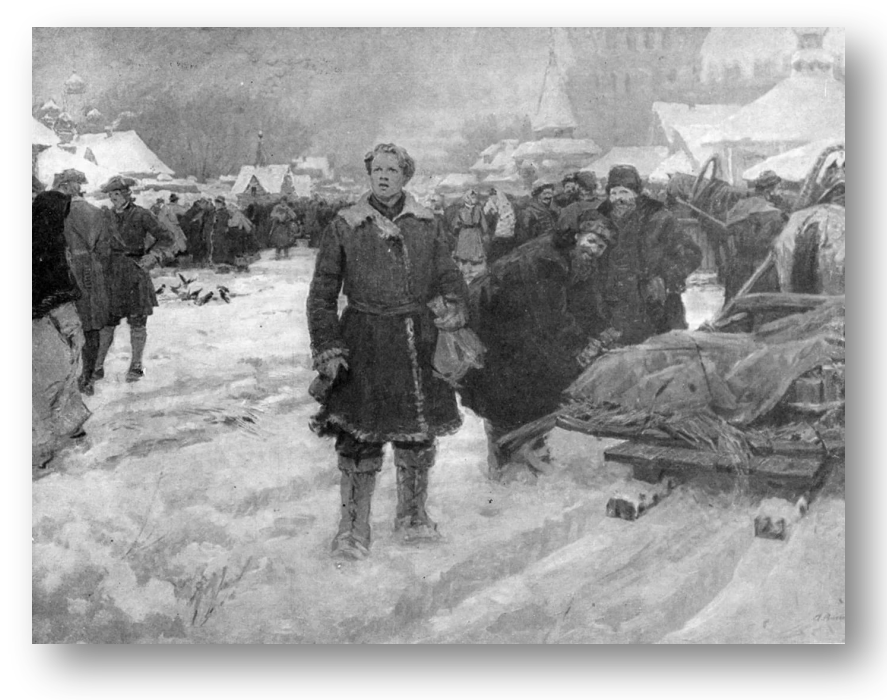

Юноша Ломоносов в Москве

«Учился Ломоносов прилежно и показал успехи, особенно в латыни и греческом языке. Через год уже писал латинские стихотворения. За первый год учебы прошел программу трех классов, всего проучился в Академии около четырех с половиной лет. Получил доступ к Семинарской библиотеке и перечитал в свободное от классов время все бывшие там книги, богословские, философские, исторические».

В это время, по воспоминаниям Ломоносова, жил он в несказанной бедности: имея один алтын (медная монета стоимостью 3 копейки) в день жалованья, нельзя было иметь на пропитание в день больше, как на денежку (монета стоимостью полкопейки) хлеба и на денежку квасу, прочее на бумагу, на обувь и другие нужды. «Таким образом жил я пять лет и наук не оставил».

В 1734 году Ломоносова командировали в Киев на год для завершения образования в Киевской духовной академии, старейшем и лучшем высшем учебном заведении в России того времени. Не проучившись там и года, вернулся в Москву.

7

Ломоносов - студент

В январе 1736 года – ему было 24 года – в числе 12 лучших учеников Академии он был направлен для продолжения образования и зачислен в Санкт-Петербургскую академию наук студентом без жалованья «на академическом коште».

Ломоносов в Академии наук занимался математикой, физикой, химией, особенно любил заниматься минералогией и физическими экспериментами, начал учить немецкий язык. Потребность в химиках, знающих металлургию и горное дело, заставила Академию командировать трех студентов в Германию на учебу.

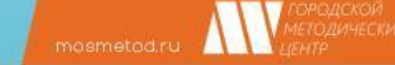

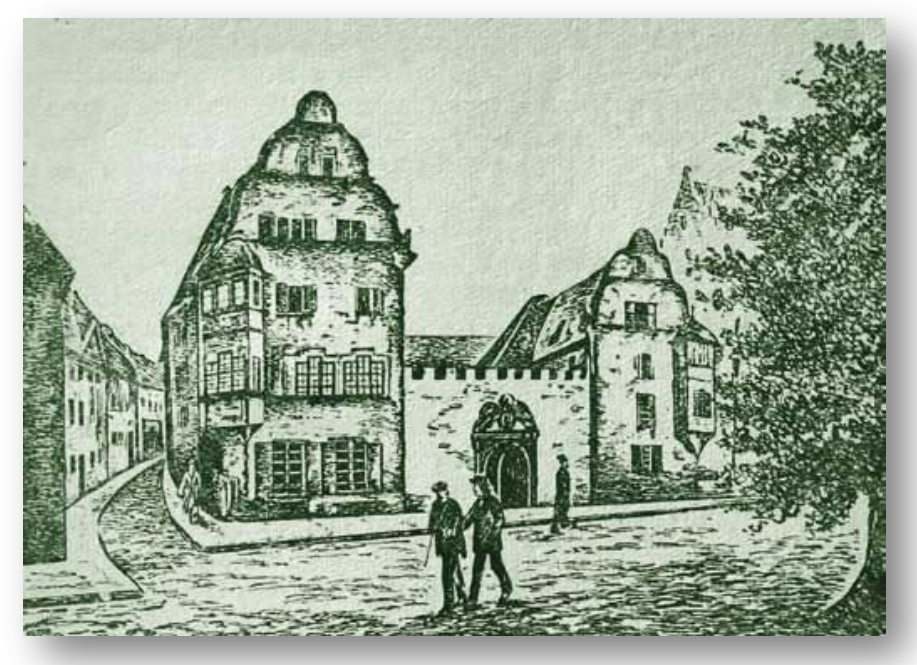

Здание Марбургского университета. Репродукция с гравюры XIX века

8 сентября 1736 года М. В. Ломоносов – ему было 25 лет – вместе с Д. И. Виноградовым и Г. У. Райзером отправился морем из Петербурга в Германию на учебу. Корабль из-за бури вернулся в Петербург и отплыл снова 19 сентября. Плыли четыре недели и едва не утонули в бурю. Молодым людям дали строгие инструкции: чему учиться, как себя вести, экономить деньги, присылать в Академию отчеты об успехах в науках и израсходованных суммах. На путевые расходы они получили по 300 рублей.

Студенты направлялись в Марбург к профессору Христиану Вольфу для занятий в Марбургском университете математикой, механикой, физикой, философией, химией. Помимо этих предметов, Ломоносов овладел немецким, французским, итальянским и английским языками. В Марбурге студенты провели почти 3 года. Затем еще год они изучали металлургию и горное дело у профессора И. Генкеля в Фрейберге.

Профессор Христиан Вольф, европейская знаменитость, преподавал студентам философию, физику, математику, химию. Общепризнанно, что его лекции оказали огромное влияние на будущие научные труды Ломоносова. Ломоносов перевел одну из работ Вольфа по физике, курировал перевод другой.

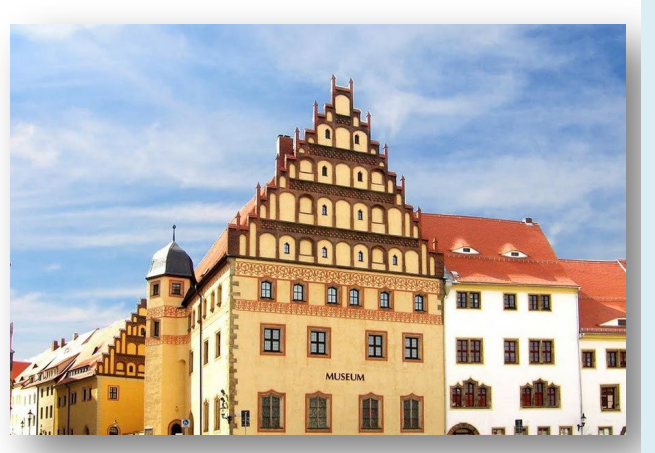

Фрайбергский Музей горного дела (Bergbaumuseum Freiberg)

В середине 1739 года русские студенты переехали к металлургу И. Генкелю в Фрейберг. Профессор красноречия Г. Юнкер так описал свои впечатления: «Студенты по одежде своей, правда, выглядели неряхами, но по части указанных им наук… положили прекрасное основание, которое послужило нам ясным доказательством их прилежания в Марбурге. Точно так же я при первых лекциях в лаборатории, при которых присутствовал… не мог не заметить их похвальной любознательности и желания дознаться основания вещей». Однако хорошие вначале отношения между Ломоносовым и И. Генкелем вскоре испортились, начались конфликты, и в мае 1740 года Ломоносов покинул Фрейберг.

В конце 1739 года из Фрейберга М. В. Ломоносов прислал в Санкт-Петербургскую академию наук с очередным отчетом «диссертацию» (статью) по физике, оду «На взятие Хотина» и «Письмо о правилах Российского стихотворства». Вот отрывок из оды на взятие Хотина, неизменно вызывавший восхищение читателей:

Восторг внезапный ум пленил, Ведет на верх горы высокой, Где ветр в лесах шуметь забыл,

В долине тишины глубокой.

Внимая нечто, ключ молчит.

Который завсегда журчит

И с шумом вниз с холмов стремиться.

Лавровы вьются там венцы,

Там слух спешит во все концы;

Далече дым в полях курится.

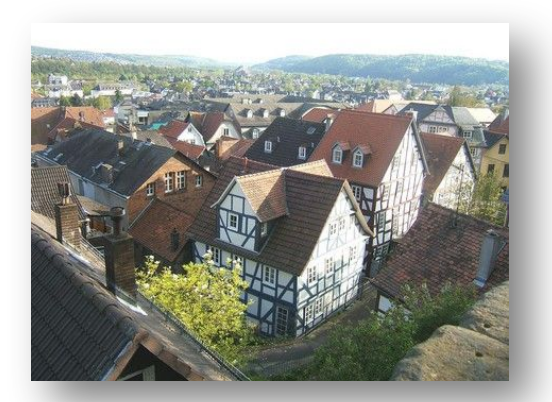

Марбург – университетский город в Германии

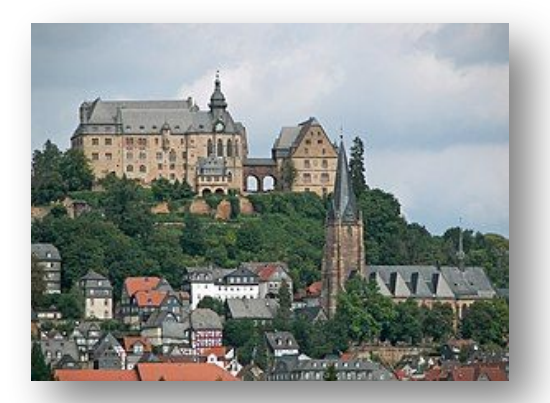

В мае 1740 года Ломоносов покинул Фрейберг, поссорившись с горным советником Генкелем, у которого учился.

В 1740 году Ломоносов – ему было 29 лет – тайно женился в Марбурге на дочери своего хозяина-трактирщика Елизавете Цильх. В лютеранской церкви г. Марбурга есть запись о заключении этого брака. У него родилась дочь. «Содержал жену и дочь своим жалованьем, которое получал по третям из Петербургской академии», – записал Я. Штелин об этом периоде.

«Между тем, живя в Германии, получая беспорядочно жалованье, женившись по любви на дочери своего хозяина в Марбурге, не имея средств содержать семейство, может быть, не умея соразмерять свои расходы с приходами, Ломоносов, уже основатель русской словесности, впал в неоплатные долги, обнищал и дошел до отчаянного положения», – так, еще более конкретно, описывает последний год учебы М. П. Погодин.

Весной 1741 года Ломоносов отправился в Голландию, а оттуда – в Россию. Более двух лет его жена не получала от него известий, разыскивала его с помощью русского консула. «…Он долгое время не писал ей (жене), вероятно потому, что его обстоятельства в Петербурге (куда он прибыл благополучно в июне 1741 г. и… получил звание адъюнкта при Академии) были такого рода, что он не мог еще решиться объявить в Петербурге о своем супружестве, которое никому не было там известно, выписать к себе жену и ребенка и содержать их своим скудном жалованьем адъюнкта в таком дорогом месте, как Петербург», – писал Я. Штелин.

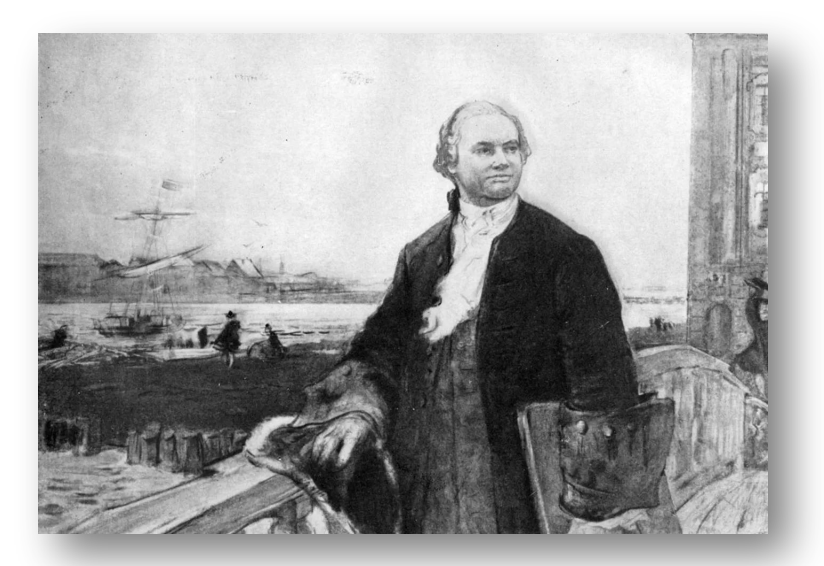

Ломоносов перед Академией наук

В июне 1741 года Ломоносов вернулся из Германии в Петербург. Сохранилось решение Канцелярии Академии наук от 1746 года о выплате Ломоносову недоданного жалованья за годы учебы в Германии. Причем сумму задолженности – около 400 руб. – выплатили ему… книгами из академической книжной лавки. Эта выплата объяснялась тем, что «Ломоносова пред прочими товарищами его ревностные труды и особливую его перед ними к пользе государственной действительно полученную науку» отметили.

«Пять лет прожил он в Германии, и благодаря гениальным своим способностям, трудолюбию и деятельности, узнал все, что узнать было можно, овладел современною наукой и почувствовал, что может сам идти еще далее по узнанному пути, может повести за собою своих соотечественников, может учредить науку в России, в любезном своем отечестве», – написал об учебе Ломоносова в Европе М. П. Погодин.

Портрет Михаила Ломоносова

В июне 1741 года Ломоносов, которому было уже 30 лет, возвратился из Германии в Санкт-Петербург и подал в Академию наук прошение о присвоении ему ученого звания. Он представил на суд профессоров свои написанные в Марбурге диссертации: «О превращении твердого тела в жидкое» (1738 г.), «Физическую диссертацию о различии смешанных тел, состоящем в сплетении корпускул» (1739 г.), а также созданный уже в России труд «Элементы математической химии».

mosmetod.ru

В 1742 году Ломоносову было присвоено звание адъюнкта физического класса академической гимназии – помощника профессора. В этом же году его жена приехала в Россию.

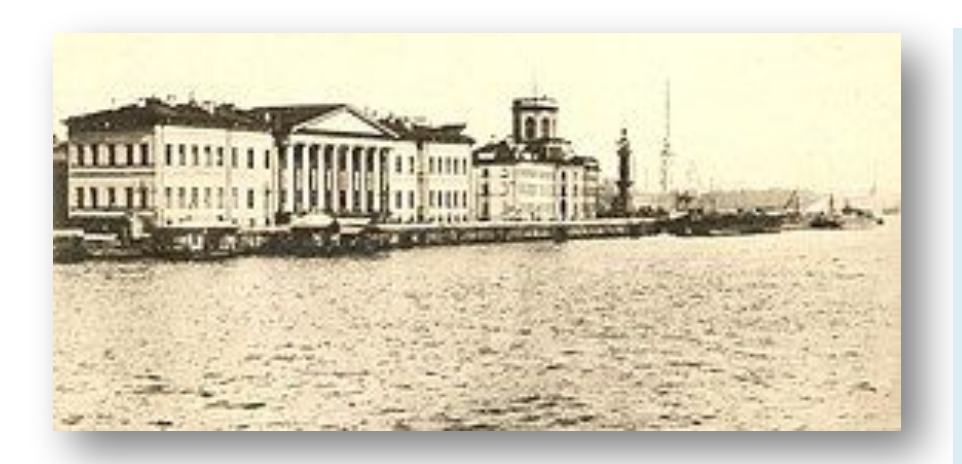

Здание Императорской Санкт-Петербургской академии наук (ИАН) Структура Академии наук была такова, что высшей инстанцией была Конференция – собрание профессоров. Заседания Конференции проводились по понедельникам и пятницам, на них присутствовали и адъюнкты. Собственно, работа Академии состояла из создания и обсуждения научных трудов, чтения лекций, оценивания работ, представленных для получения научных званий. Глава Канцелярии отвечал за распределение бюджета, имущество и кадровый состав Академии. Президент Академии осуществлял общее руководство, контроль и был арбитром в многочисленных конфликтах. У Академии были типография, книжная лавка, библиотека, богатые коллекции и лаборатории для исследований. Библиотека в определенные часы была открыта для любого жителя Петербурга. Для профессоров и адъюнктов, не имеющих собственных домов, Академия предоставляла квартиры в купленных или арендованных домах.

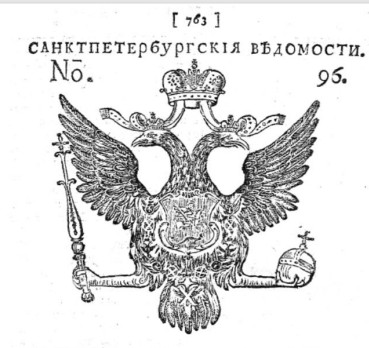

ВО ЕТОРНИКЪ, НОЯбря 29 ЛНЯ 1748 ГОДА.

изь флоренции отъ 25 октября. Въ талерии великато герцога делают петерь богатую клепличества-намбрены оную послать въ подароко Великому Сул-

изь фонтвиволо отъ и ноября. To величество король в скороль времени намерени раз-

НИОБиБ БАН. Газета «Санктпетербургские Ведомости» XVIII века

История газеты

### **Журналистика**

В1741-2742 годах Ломоносов работал автором и переводчиком вне штата в Примечаниях к газете «Санкт-Петербургские ведомости» (полное название «Исторические, генеалогические и географические примечания»). Примечания прилагались к каждому номеру газеты, выходившей 2 раза в неделю.

В 1741 году десять частей Примечаний были заняты переводами Ломоносова с немецкого статей Крафта «О сохранении здоровья», «Продолжение о твердости разных тел», «О варении селитры».

В 1742 году Ломоносов разместил в «Примечаниях» перевод статьи «Продолжение описания разных машин». В статье содержатся описания 124 различных машин, от простейшего ворота до самоходной телеги с парусами.

Были также напечатаны две оды Ломоносова: на праздник рождения императора Ивана Антоновича (18 августа) и на победу над шведами 23 августа 1741 года (11 сентября).

В мае 1748 года Канцелярия Академии наук поручила Ломоносову, уже профессору, работать в газете «Санкт-Петербургские Ведомости».

Ломоносов фактически был редактором газеты. В период его работы увеличилось количество научных сообщений, улучшился язык газеты, стал более простым, доступным.

За выпуск газеты отвечала Академия наук, поэтому на последний просмотр и утверждение каждый номер доставлялся в Канцелярию Академии.

В 1751 году, после нескольких столкновений с Канцелярией Академии, Ломоносов подал прошение об увольнении от редакторских обязанностей.

Ломоносов М. В. Художник Николай Овечкин. 1989 г.

О «Ежемесячных сочинениях»

Читать статью М. Ломоносова «Рассуждение об обязанностях журналистов…»

## **Журналистика**

По инициативе Ломоносова был создан журнал «Ежемесячные сочинения, к пользе и увеселению служащих» - «ученый журнал», издаваемый с 1755 года Академией наук. В этом журнале в 1764 году Ломоносов опубликовал два своих стихотворения: «На Сарское село» и «Г.Г. Орлову на благополучное возвращение императрицы из Лифляндии». Ломоносов живо реагировал на научные статьи русских и иностранных авторов. В 1754 году сформулировал свои представления о профессиональной этике журналиста в статье «Рассуждение об обязанностях журналистов при изложении ими сочинений, предназначенных для поддержания философии».

В 1746 году Ломоносов написал оду на пятилетие царствования Елизаветы Петровны.

В 1748 году за написание поздравительной оды Елизавета Петровна пожаловала Ломоносову 2000 рублей.

С 1746 года начинается издание знаменитых трудов Ломоносова:

1748 год – издал Риторику.

1749 год – Похвальное слово императрице Елизавете.

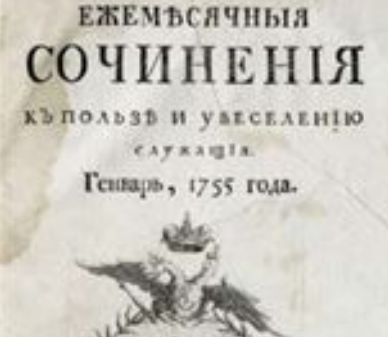

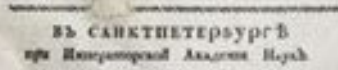

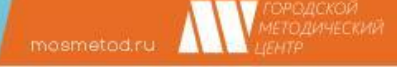

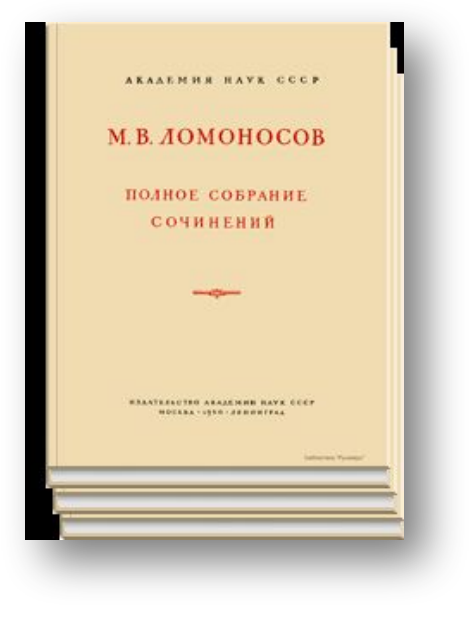

Президентская библиотека Коллекция М.В. Ломоносов

https://www.prlib.ru/books\_collection/467197

## **Журналистика**

- 1751 Слово о пользе химии.
- 1752 Послание о пользе стекла.
- 1753 Рассуждение об электричестве.
- 1754 Русскую грамматику. В этом же году написал Русскую историю до кончины Ярослава.
- 1755 Похвальное слово императору Петру Великому.
- 1756 Слово о происхождении света.
- 1757 Слово о рождении металла.
- 1758 Собрание сочинений.
- 1759 Рассуждение о большой точности морского пути.
- 1760 Две пьесы героические, поэму «Петр Великий» и краткий Русский летописец.
- 1761 Наблюдения над прохождением Венеры и рассуждение о разных предметах государственного управления.
- 1762 Проект о возможности от о. Шпицбергена проехать по Северному океану в Восточное море.
- 1763 Металлургия.
- 1764 Трагедии «Демофонт» и «Тамира и Селим».

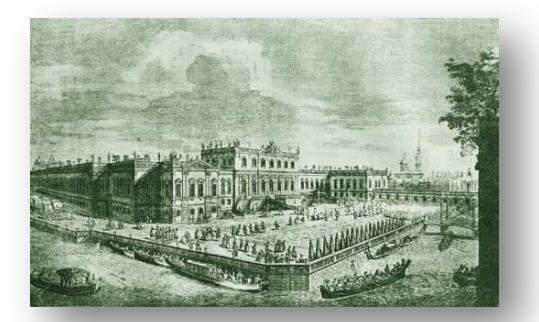

Императорская Академия наук в Петербурге. Репродукция 1912 г. с гравюры 1753 г.

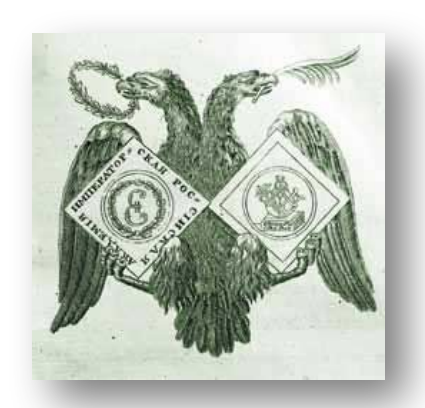

Герб Императорской Академии наук

В 1742-1744 годах Ломоносов активно разрабатывает корпускулярную теорию строения вещества, чем закладывает основы современного атомномолекулярного учения.

В декабре 1744 года М.В. Ломоносов представил в Собрание Академии три свои диссертации: «О вольном движении воздуха, в рудниках примеченном», «О действии растворителей на растворяемые тела», «О нечувствительных физических частицах, составляющих тела природы».

В январе 1745 года Ломоносов представляет диссертацию «Физические размышления о причинах теплоты и холода», закладывает основы современной молекулярно-кинетической теории теплоты.

В июне 1745 года была обнародована диссертация «О металлическом блеске».

6 июня 1745 года Указом императрицы Елизаветы Петровны 34-летний М. В. Ломоносов впервые принял участие в заседании Конференции Академии наук в качестве профессора химии.

В июле 1745 года на заседании Академии Ломоносова производят в профессора по кафедре химии, он становится первым русским профессором в составе Петербургской академии наук. 12 августа 1745 года М. В. Ломоносов впервые принял участие в заседании Конференции Академии наук в качестве профессора химии.

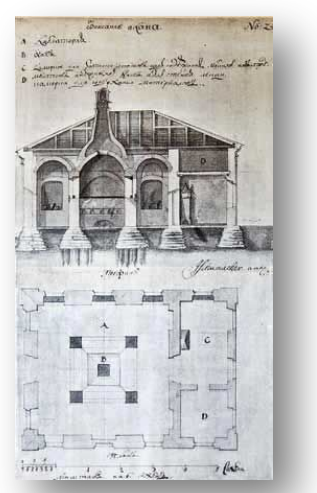

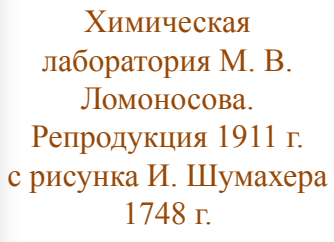

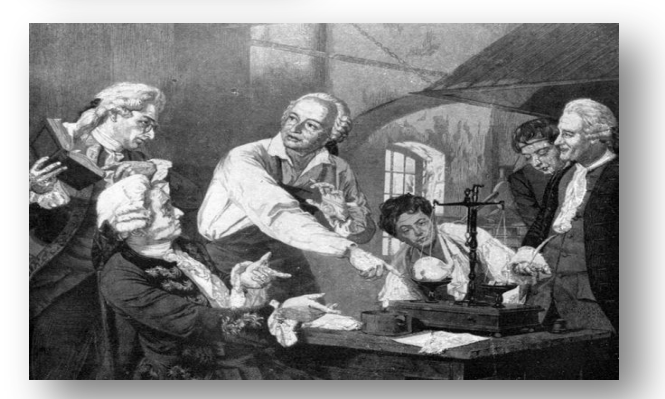

Ломоносов в химической лаборатории

В 1746 году, когда президентом Академии наук становится молодой граф К. Г. Разумовский, для Ломоносова была построена первая в России химическая лаборатория, о которой он ходатайствовал с 1746 года. Ломоносов первым стал читать публичные лекции по физике на русском языке. Публичные лекции проходили «по вторникам и пятницам от трех до пяти часов пополудни».

 $m$ osmetod.ru $\frac{1}{2}$ 

В 1748 году издана «Риторика» Ломоносова.

1748-1751 годах Ломоносов фактически был редактором газеты «Санкт-Петербургские ведомости».

В 1749 году по просьбе Л. Эйлера Ломоносов пишет диссертацию «О рождении и природе селитры», где призывает ученых «соединить физические истины с химическими». Он закладывает основы современной физической химии. Разрабатывая проблемы этой науки, Ломоносов изучает вязкость жидкостей, явления капиллярности и кристаллизации, выделение тепла при химических реакциях и растворении вещества.

В 1752–1754 годах он впервые в мировой практике читает курс физической химии.

1 марта 1751 года 40-летний Ломоносов получил чин коллежского советника с жалованьем 1200 рублей в год «за его отличное в науках искусство».

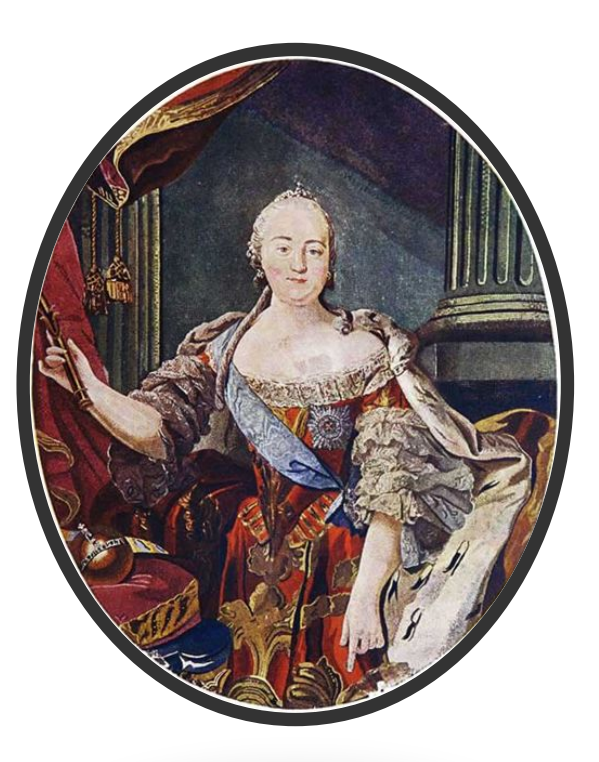

Портрет императрицы Елизаветы Петровны. Репродукция с мозаики Ломоносова 1750-х гг.

### **Увлечение мозаичными картинами**

В конце 1740-х годов М. В. Ломоносов увидел привезенную из Рима мозаику, восхитился и начал интенсивные работы по возрождению в России этого искусства. Он полностью самостоятельно разработал рецептуру приготовления разноцветной смальты, создал рецепт мастики, на которую крепятся кусочки цветного стекла. Первой его работой стал образ Божией Матери по картине итальянца Солимены (1752 год). Позже Ломоносов создал четыре портрета Петра I. Он набрал учеников для обучения мозаичному делу и получил двух лучших художников из рисовальной палаты: Матвея Васильева и Ефима Мельникова.

Весной 1752 года Императрица Елизавета Петровна подарила Ломоносову поместье в девять тысяч десятин (почти 10 гектаров) земли с 212 душами крестьян для постройки мозаичной и бисерной фабрики и выделила крупную беспроцентную ссуду. Он назвал своё поместье «Усть-Рудицы», построил необходимые здания, самостоятельно сконструировал все оборудование и инструменты. Фабрика не принесла дохода, но положила начало стекольному и мозаичному делу в России.

Летом 1756 года Ломоносов получил землю в Адмиралтейской части Петербурга, построил там дом и мозаичную мастерскую, куда перевел часть мастеров из Усть-Рудиц. В этой мастерской были выполнены портреты Елизаветы Петровны, наследника престола Петра Федоровича, его матери Анны Петровны, графа П. И. Шувалова, Екатерины II.

В 1762–1764 годах Ломоносов создал последнее в своей жизни грандиозное полотно «Полтавская баталия» для неосуществленного проекта памятника Петру I. 20

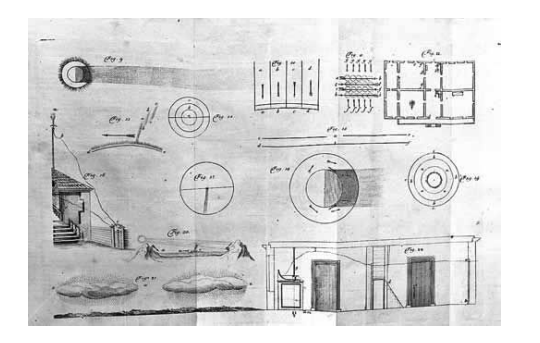

#### Гравюра с рисунков Ломоносова

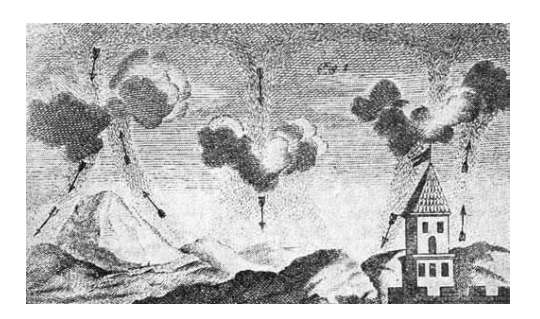

Гравюра с рисунка Ломоносова, поясняющего вертикальное движение воздуха и возникновение гроз. 1753 г.

В 1750-е годы М. В. Ломоносов увлекся опытами с атмосферным электричеством и изучением природы молний.

В 1753 году М.В. Ломоносов на заседании Академии наук произнес речь «Слово о явлениях воздушных от Электрической силы происходящих», в которых весьма близко подошел к разгадке природы грозы.

В 1754 году Ломоносов изобрел для исследования высоких слоев атмосферы так называемую аэродромную машину.

Ломоносов в письме к И.И. Шувалову изложил план создания Московского университета.

В1756 году Ломоносов произнес «Слово о происхождении света», где связывает световое излучение с движением материи.

В1757-1765 годах Типография императорского Московского университета выпустила двухтомное собрание сочинений М.В. Ломоносова. На втором томе есть пометка: «С сочинителевыми исправлениями».

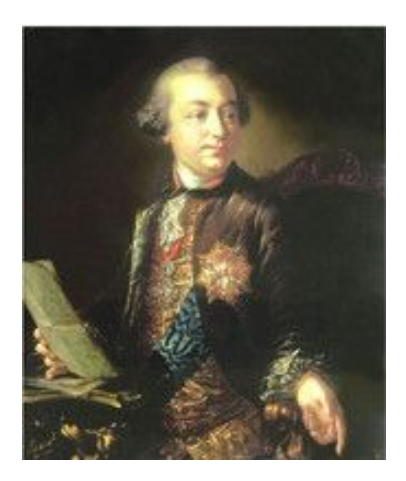

Иван Иванович Шувалов, генерал-адъютант, государственный деятель, первый куратор Московского университета, создатель и первый президент Академии художеств, основатель Казанской гимназии, учредитель газеты «Московские ведомости», коллекционер и меценат О И.И. Шувалове

## **Создание Московского университета**

Ломоносов в письме к И.И. Шувалову изложил план создания Московского университета.

Ломоносов предлагал создать университет целиком по образцу Лейденского университета. Шувалов же считал, что иностранные образцы неприменимы к русской жизни.

Затем дебатировался вопрос, устроить ли гимназию при самом Университете или отдельно от него.

В письме летом 1754 года Ломоносов предложил план создания Московского университета. На основании этого плана И.И. Шувалов представил проект университетского устава в Правительствующий Сенат.

Московский университет был открыт в январе 1755 года. Но Ломоносов в Московском университете не был ни разу.

С 1758 по 1765 годы был ректором университета (гимназии) при Санкт-Петербургской академии наук. При нем был усовершенствован регламент (устав) этого учебного заведения, усовершенствованы учебные планы. В 1760 году стараниями Ломоносова было открыто университетское общежитие, «казеннокоштные» студенты были поставлены на государственное довольствие. При Московском университете была основана типография, кроме того, в университете была открыта первая публичная библиотека в Москве. 7 мая 1940 года Московский университет получил имя М.В. Ломоносова. Первый памятник М.В. Ломоносову – бронзовый бюст – был открыт в день 120 летия университета 12 января 1877 года.

22

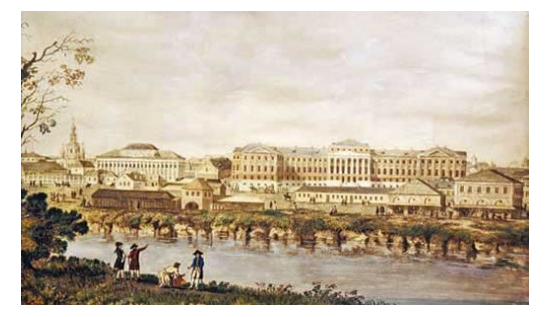

Главное здание Московского университета в XVIII веке

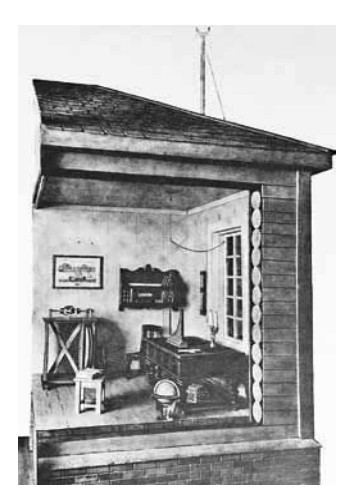

Макет комнаты Ломоносова, где была установлена громовая машина

30 апреля 1760 года Ломоносов был избран членом Шведской Королевской академии наук.

В 1761 году, наблюдая прохождение Венеры по диску солнца, Ломоносов обнаружил наличие у нее атмосферы.

В 1762 году Ломоносов создал телескоп, состоящий только из одного зеркала и окуляра (позже, в 1789 году, такой телескоп был построен англичанином Гершелем и теперь носит его имя).

В 1763 году за достижения в мозаичном деле Ломоносов был избран в члены Российской академии художеств и Болонской академии художеств. (10 октября в «Почетные члены Императорской Академии художеств был избран Профессор Михайло Ломоносов»).

В марте 1764 года во «Флорентийских ученых ведомостях» по инициативе М. И. Воронцова была помещена статья об успехах Ломоносова в мозаичном искусстве. Перевод статьи был напечатан в Петербурге в журнале «Ежемесячные сочинения и Известия об ученых делах» в февральском номере. Там же напечатано сообщение о том, что Ломоносов избран членом Болонской академии наук за успехи в изготовлении мозаики и картин из нее.

В 1764 году Ломоносов произведен в статские советники с жалованьем в 1875 рублей.

7 июня 1764 года императрица Екатерина II посетила дом Ломоносова.

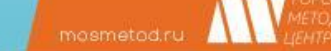

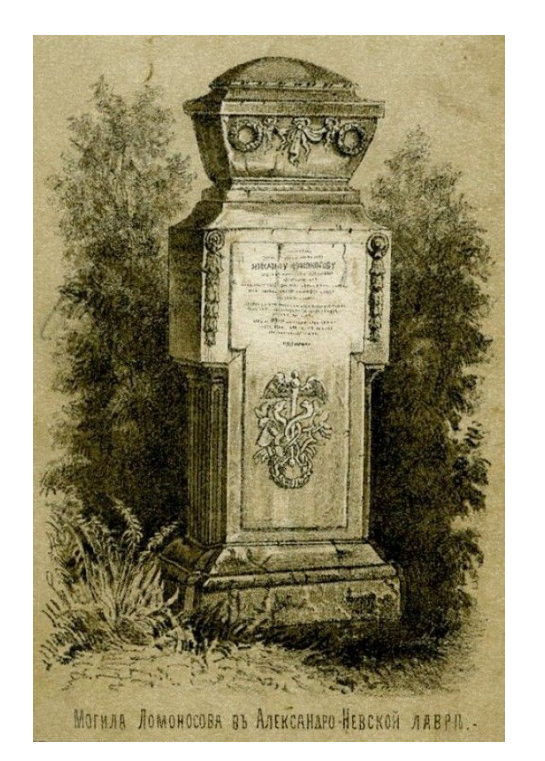

Несколько последних лет жизни он работал, превозмогая болезнь. Продолжал множество проектов, писал статьи и книги, преподавал. В конце марта 1765 года Ломоносов простудился и слег окончательно. Он умер 15 апреля (4 апреля по старому стилю)1765 года.

За несколько дней до своей смерти Ломоносов говорил Я. Штелину: "Друг, я вижу, что должен умереть, и спокойно и равнодушно смотрю на смерть; жалею только о том, что не мог совершить всего того, что предпринял для пользы отечества, для приращения наук и для славы Академии, и теперь, при конце жизни моей, должен видеть, что все мои полезные намерения исчезнут вместе со мною".

Похороны Ломоносова прошли с большою торжественностью, при огромном стечении народа. На похоронах присутствовали не только профессора и студенты Санкт-Петербургской академии наук, но и вельможи, духовенство, мастера с его мозаичной фабрики, поморы, жившие в Петербурге. Михаил Васильевич был погребен 8 апреля на кладбище Александро-Невского монастыря.

Спустя более года после этого канцлер граф Воронцов поставил на могиле памятник из каррарского мрамора. На памятнике высечена надпись на латинском и русском языках, которую поручено было составить Штелину. Надпись на постаменте гласит: *«Въ память славному мужу Михаилу Ломоносову, родившемуся въ Колмогорахъ въ 1711 году, бывшему статскому советнику, Санкт-Петербургской академiи наукъ профессору, стокголмской и боллонской члену, разумомъ и науками превосходному, знатнымъ украшенемъ Отечеству послужившему, красноречiя стихотворства и гистории россiйской учителю... Воздвигъ сю гробницу графъ М. Воронцовъ, славя Отечество съ таковымъ гражданиномъ и горестно соболезнуя о его кончине».*

 $^{2}4$ 

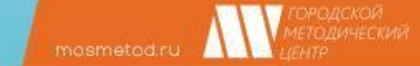

- http://elib.gnpbu.ru/sections/0100/lomonosov/
- http://biblio.tsutmb.ru/fondyi/bibliograficheskie-izdaniya-fb-tgu/lomonosov-mixail-vasil evich-(k-300-%E2%80%93-letiyu-so-dnya-rozhdeniya).html
- https://www.msu.ru/lomonosov/mikhail-vasilevich-lomonosov-k-225-letiyu-so-dnya -rozhdeniya.php
- https://www.culture.ru/persons/9414/mikhail-lomonosov
- https://www.prlib.ru/news/1170309